#### Database-Connection Libraries

#### CALL-LEVEL INTERFACE JAVA DATABASE CONNECTIVITY PHP PEAR/DB

1 INTRODUCTION TO DATABASE SYSTEMS, EECS-3421 PARKE GODFREY November 2016

## An Aside: SQL Injection

SQL queries are often constructed by programs.

These queries may take constants from user input.

Careless code can allow rather unexpected queries to be constructed and executed.

## Example: SQL Injection

Relation Accounts(name, passwd, acct).

Web interface: get name and password from user, store in strings *n* and *p*, issue query, display account number.

SELECT acct FROM Accounts

WHERE name =  $:n$  AND passwd =  $:p$ 

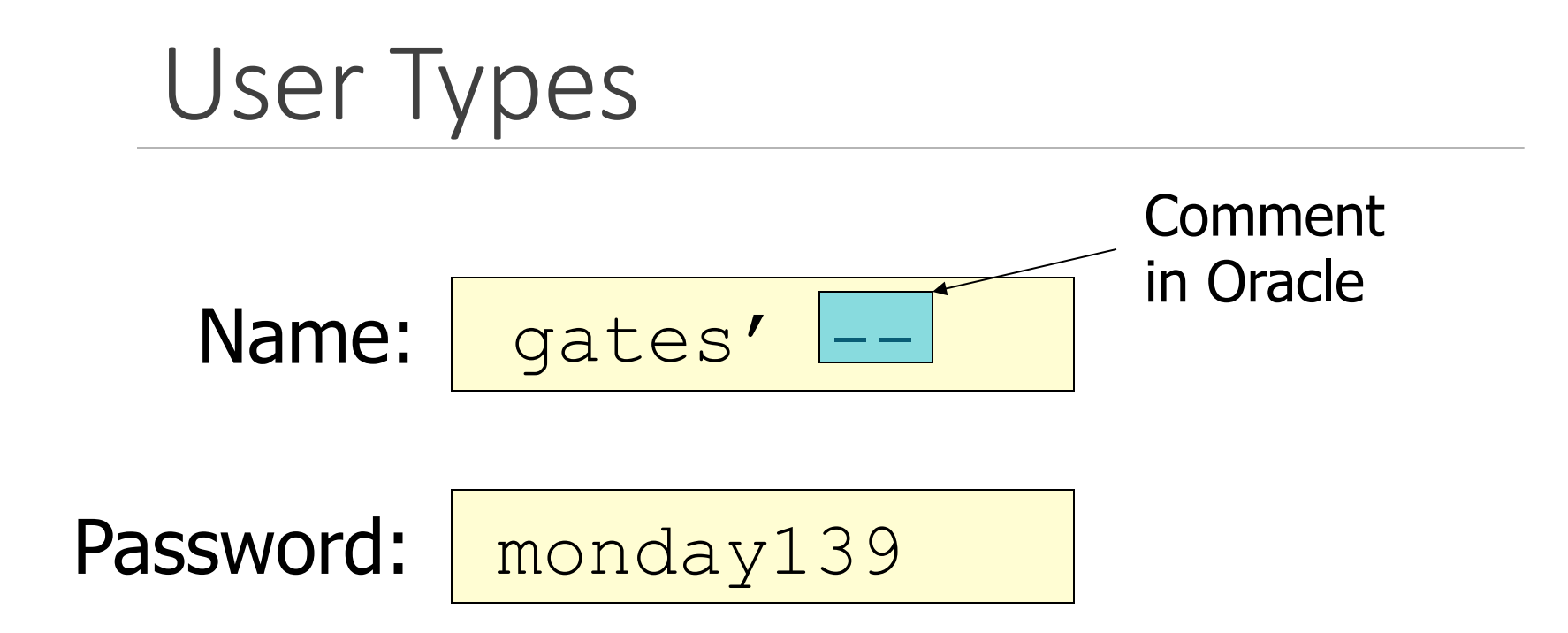

#### Your account number is 1234-567

INTRODUCTION TO DATABASE SYSTEMS, EECS-3421 PARKE GODFREY November 2016

## The Query Executed

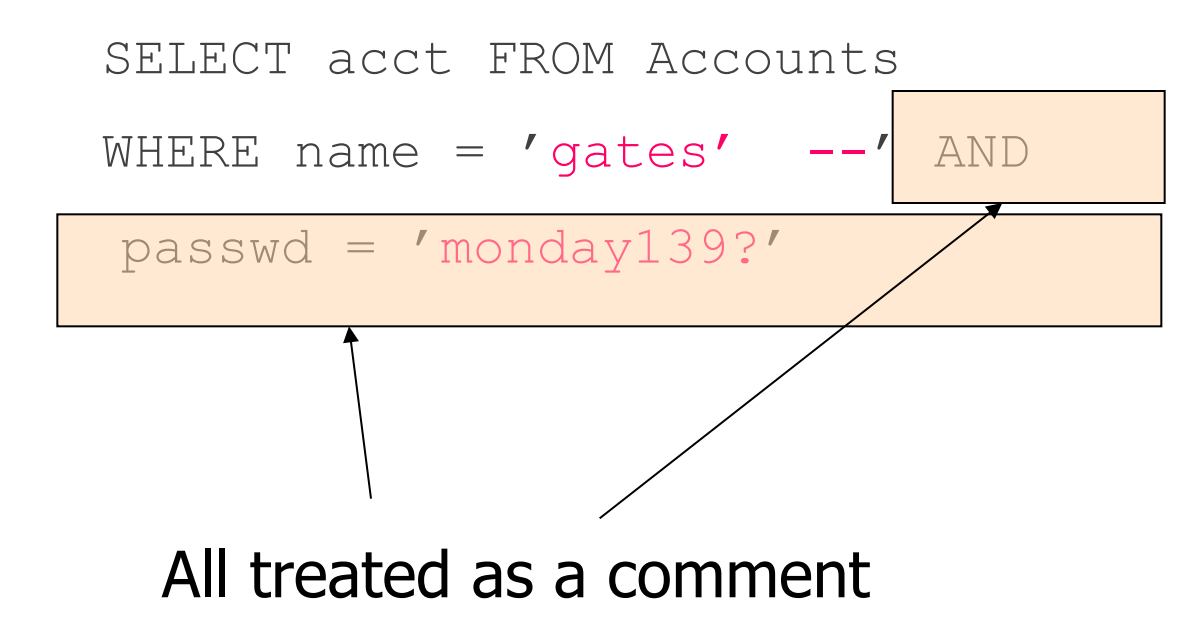

INTRODUCTION TO DATABASE SYSTEMS, EECS-3421 PARKE GODFREY November 2016

## Host/SQL Interfaces Via Libraries

The other approach to connecting databases to conventional languages is to use library calls.

- $1. C + C11$
- $2.$  Java + JDBC
- 3. PHP + PEAR/DB

## Three-Tier Architecture

A common environment for using a database has three tiers of processors: 

- 1. *Web servers* --- talk to the user.
- 2. *Application servers* --- execute the business logic.
- 3. *Database servers* --- get what the app servers need from the database.

## Example: Amazon

Database holds the information about products, customers, etc.

Business logic includes things like "what do I do after someone clicks 'checkout'?" 

◦ Answer: Show the "how will you pay for this?" screen.

## Environments, Connections, Queries

The database is, in many DB-access languages, an *environment*.

Database servers maintain some number of *connections*, so app servers can ask queries or perform modifications.

The app server issues *statements* : queries and modifications, usually.

#### Diagram to Remember

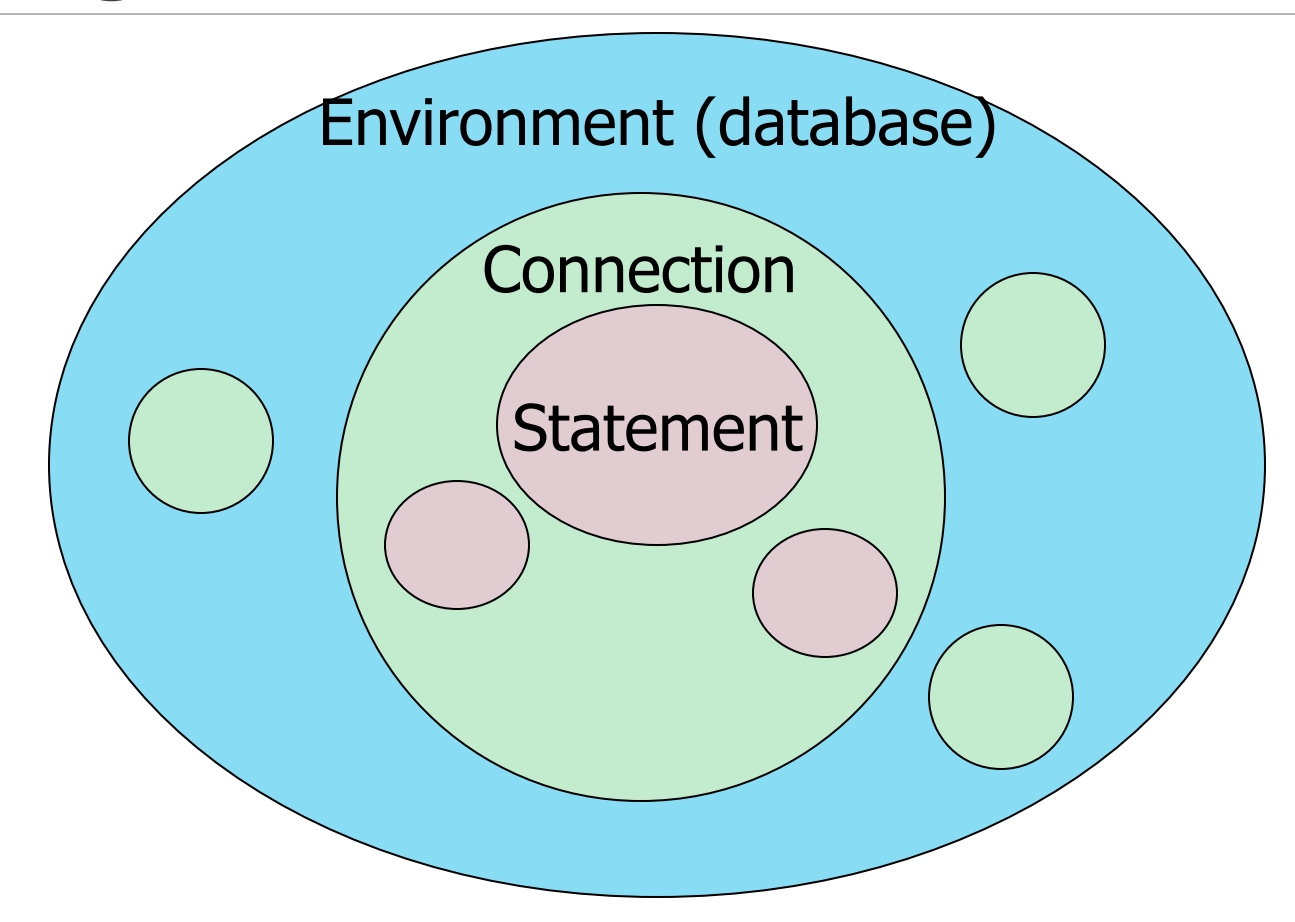

INTRODUCTION TO DATABASE SYSTEMS, EECS-3421 November 2016<br>PARKE GODFREY November 2016

# SQL/CLI

We can use a library of functions.

◦ The library for C is called SQL/CLI = *Call-Level Interface*.

#### Data Structures

C connects to the database by structers of the following types:

- 1. *Environments* : represent the DBMS installation.
- 2. *Connections* : logins to the database.
- *3. Statements* : SQL statements to be passed to a connection.
- 4. *Descriptions*: records about tuples from a query, or parameters of a statement.

#### Handles

Function SQLAllocHandle(T,I,O) is used to create these structers, which are called environment, connection, and statement *handles*.

- *T* = type, e.g., SQL\_HANDLE\_STMT.
- *I* = input handle = struct at next higher level (statement < connection < environment).
- *O* = (address of) output handle.

## Example: SQLAllocHandle

SQLAllocHandle(SQL\_HANDLE\_STMT,

```
myCon, &myStat);
```
myCon is a previously created connection handle.

myStat is the name of the statement handle that will be created.

# Preparing and Executing

SQLPrepare(H, S, L) causes the string S, of length *L*, to be interpreted as a SQL statement; the executable statement is placed in statement handle *H*.

SQLExecute(H) causes the SQL statement represented by statement handle *H* to be executed.

## Example: Prepare and Execute

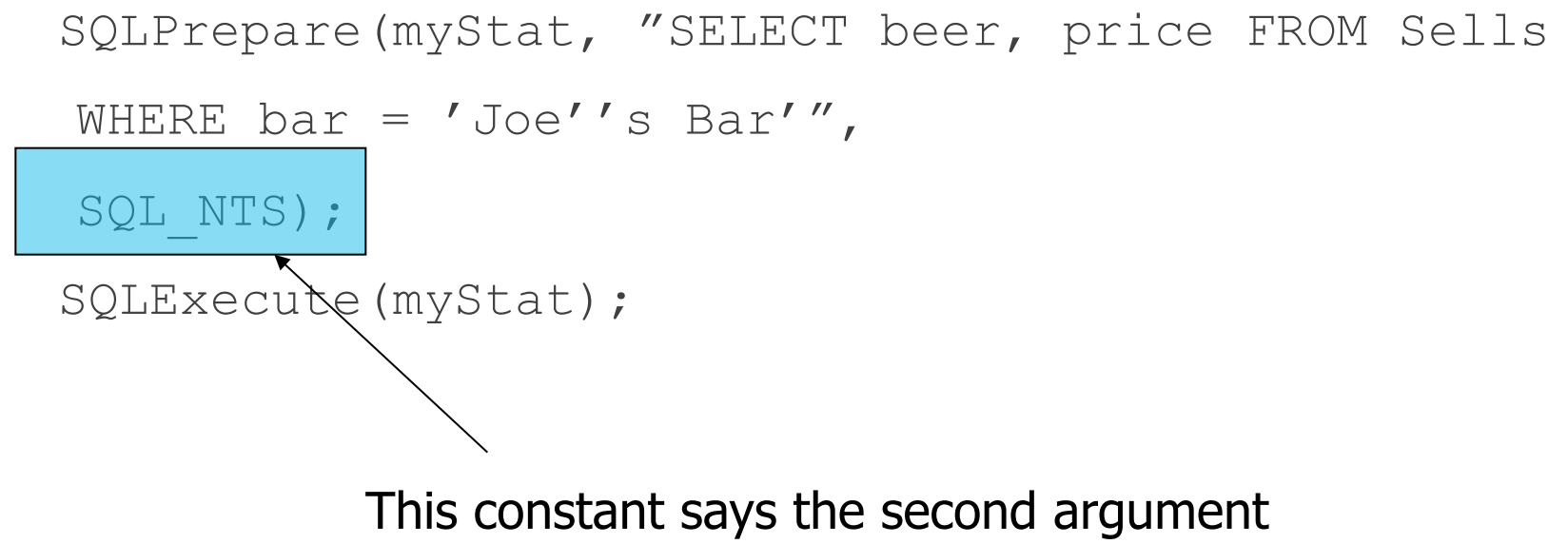

is a "null-terminated string"; i.e., figure out the length by counting characters.

## Direct Execution

If we shall execute a statement S only once, we can combine PREPARE and EXECUTE with:

#### SQLExecuteDirect(H,S,L);

◦ As before, *H* is a statement handle and *L* is the length of string *S*.

# Fetching Tuples

When the SQL statement executed is a query, we need to fetch the tuples of the result.

• A cursor is implied by the fact we executed a query; the cursor need not be declared. 

SQLFetch(H) gets the next tuple from the result of the statement with handle *H*.

## Accessing Query Results

When we fetch a tuple, we need to put the attribute values somewhere. 

Each component is bound to a variable by the function SQLBindCol.

• This function has 6 arguments, of which we shall show only 1, 2, and 4:

 $1 =$  handle of the query statement.

- $2 = \text{column number.}$
- $4$  = address of the variable.

## Example: Binding

Suppose we have just done SQLExecute(myStat), where myStat is the handle for query

```
SELECT beer, price FROM Sells
```

```
WHERE bar = 'Joe''s Bar'
```
Bind the result to theBeer and thePrice:

```
SQLBindCol(myStat, 1,, &theBeer,,);
```

```
SQLBindCol(myStat, 2, , &thePrice, , );
```
## Example: Fetching

```
Now, we can fetch all the tuples of the answer by:
```

```
SQLBindCol(myStat, 1,, &theBeer,,);
```

```
SQLBindCol(myStat, 2, , &thePrice, , );
```
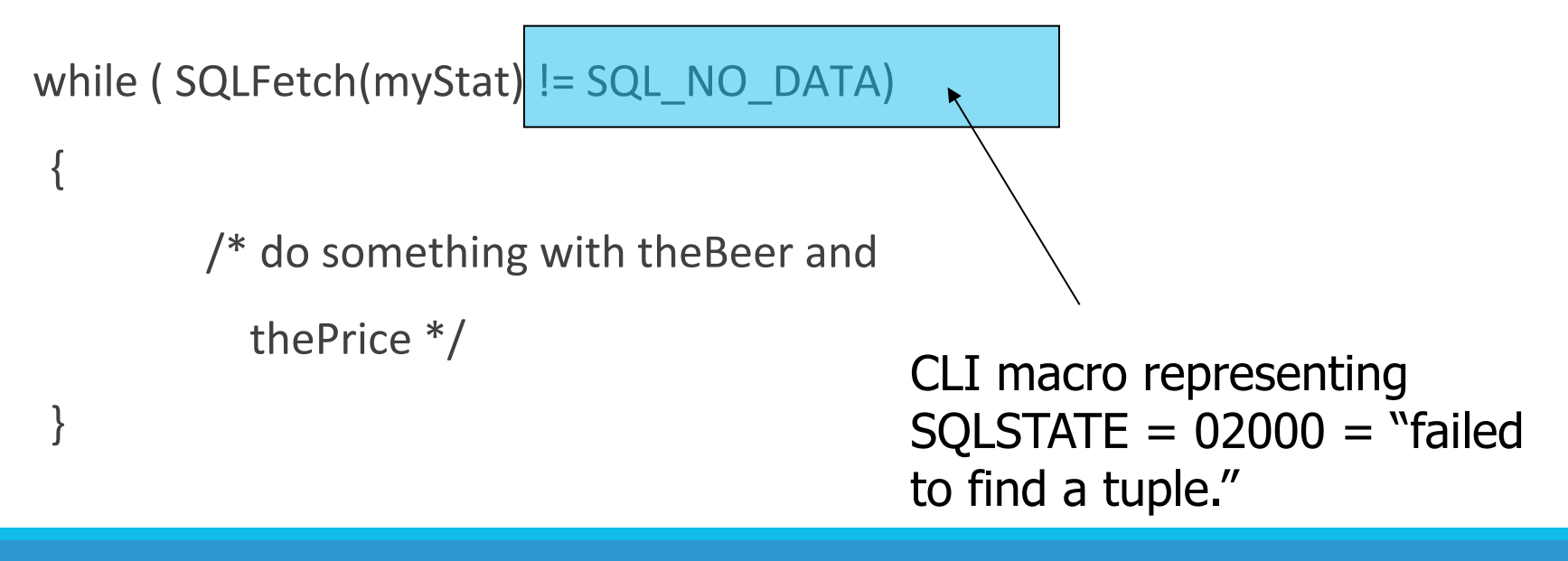

## JDBC

*Java Database Connectivity* (JDBC) is a library similar to SQL/CLI, but with Java as the host language.

Like CLI, but with a few differences for us to cover.

## Making a Connection

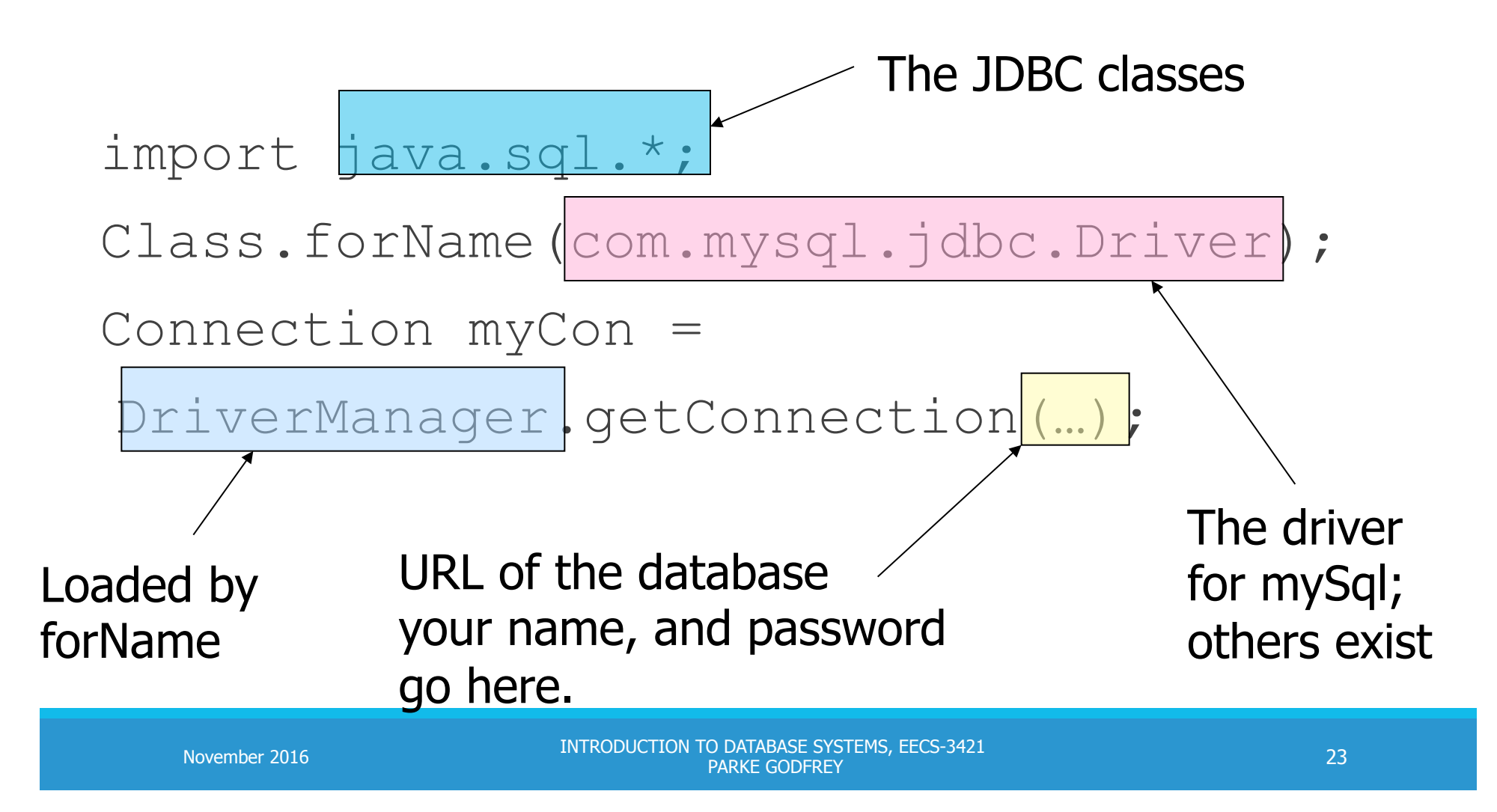

#### Statements

JDBC provides two classes:

- 1. Statement = an object that can accept a string that is a SQL statement and can execute such a string.
- 2. PreparedStatement = an object that has an associated SQL statement ready to execute.

## **Creating Statements**

The Connection class has methods to create Statements and PreparedStatements.

Statement stat1 = myCon.createStatement(); PreparedStatement stat2 = myCon.createStatement( "SELECT beer, price  $F$ ROM Sells " + "WHERE bar  $=$  'Joe''s Bar'" ); createStatement with no argument returns a Statement; with one argument it returns a PreparedStatement. SYSTEMS, FECS-3421

**November 2016** 

## Executing SQL Statements

JDBC distinguishes queries from modifications, which it calls "updates."

Statement and PreparedStatement each have methods executeQuery and executeUpdate. 

- For Statements: one argument: the query or modification to be executed.
- For PreparedStatements: no argument.

## Example: Update

stat1 is a Statement.

```
We can use it to insert a tuple as:
```

```
stat1.executeUpdate(
```

```
"INSERT INTO Sells " +
```

```
"VALUES('Brass Rail','Bud',3.00)"
```
);

## Example: Query

stat2 is a PreparedStatement holding the query "SELECT beer, price FROM Sells WHERE bar = 'Joe''s Bar'".

executeQuery returns an object of class ResultSet - we'll examine it later. 

The query:

ResultSet menu =  $stat2$ .executeQuery();

## Accessing the ResultSet

An object of type *ResultSet* is something like a cursor.

Method next() advances the "cursor" to the next tuple.

- $\circ$  The first time next() is applied, it gets the first tuple.
- $\circ$  If there are no more tuples, next() returns the value false.

# Accessing Components of Tuples

When a ResultSet is referring to a tuple, we can get the components of that tuple by applying certain methods to the ResultSet.

Method  $getX(i)$ , where X is some type, and *i* is the component number, returns the value of that component.

◦ The value must have type *X*. 

## Example: Accessing Components

menu = ResultSet for query "SELECT beer, price FROM Sells WHERE bar = 'Joe' 's Bar''.

Access beer and price from each tuple by:

```
while ( menu.next() ) {
```
theBeer = menu.getString(1);

thePrice = menu.getFloat(2);

/\*something with theBeer and thePrice\*/

}

## Example: Passing Paremeters

1) PreparedStatement studiostat = myCon.prepareStatement("INSERT INTO Studio(name, address)

VALUES**(?, ?)**");

/\* get values for variables studioName and studioAddr from the user \*/

...

- 2) studiostat. setString(1, studioName) ;
- 3) studiostat. setString(2, studioAddr) ;
- 5) studiostat. ExecuteUpdate();

## Example: Handling Exceptions

try{

```
... 
}catch(SQLException ex){ 
     System.err.println("SQLException: " + 
     ex.getMessage()) ;
      ... 
}
```
## PHP

A language to be used for actions within HTML text.

```
Indicated by <? PHP code ?>.
```
DB library exists within *PEAR* (PHP Extension and Application Repository). 

◦ Include with include (DB.php).

## Variables in PHP

Must begin with \$.

OK not to declare a type for a variable.

But you give a variable a value that belongs to a "class," in which case, methods of that class are available to it.

# String Values

PHP solves a very important problem for languages that commonly construct strings as values:

◦ How do I tell whether a substring needs to be interpreted as a variable and replaced by its value?

PHP solution: Double quotes means replace; single quotes means don't.

## Example: Replace or Not?

 $$v = "one hundred dollars";$ 

\$sue = 'You owe me \$v.';

 $$joe = "You owe me $v."$ 

Value of \$sue is 'You owe me \$v', while the value of \$joe is 'You owe me one hundred dollars'. 

## PHP Arrays

Two kinds: *numeric* and *associative*.

Numeric arrays are ordinary, indexed 0,1,...

- Example: \$a = array("Paul", "George", "John", "Ringo");
	- Then \$a[0] is "Paul", \$a[1] is "George", and so on.

## Associative Arrays

Elements of an associative array  $\sin$  are pairs  $x \Rightarrow y$ , where x is a key string and *y* is any value.

If  $x \Rightarrow y$  is an element of  $\sin x$ , then  $\sin x$  is y.

#### Example: Associative Arrays

An environment can be expressed as an associative array, e.g.:

```
\n
$$
\text{SmyEnv} = \text{array}\n
$$
\n $\text{''phptype''} \implies \text{''oracle''},$ \n $\text{''hostspec''} \implies \text{''www.yorku.ca''},$ \n $\text{''database''} \implies \text{''c3421a''},$ \n $\text{''username''} \implies \text{''godfrey''},$ \n $\text{''password''} \implies \text{''notMyPW''});$ \n
```

## Making a Connection

With the DB library imported and the array \$myEnv available:

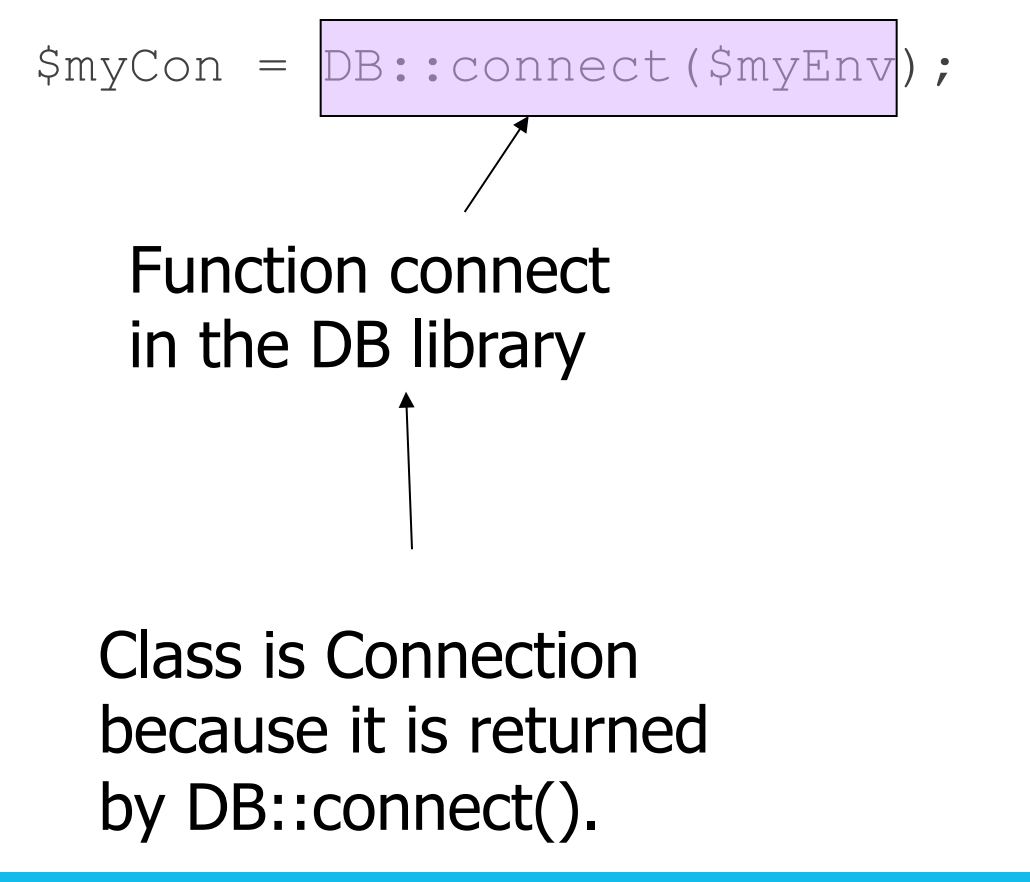

INTRODUCTION TO DATABASE SYSTEMS, EECS-3421 PARKE GODFREY November 2016

## Executing SQL Statements

Method query applies to a Connection object.

It takes a string argument and returns a result.

◦ Could be an error code or the relation returned by a query.

## Example: Executing a Query

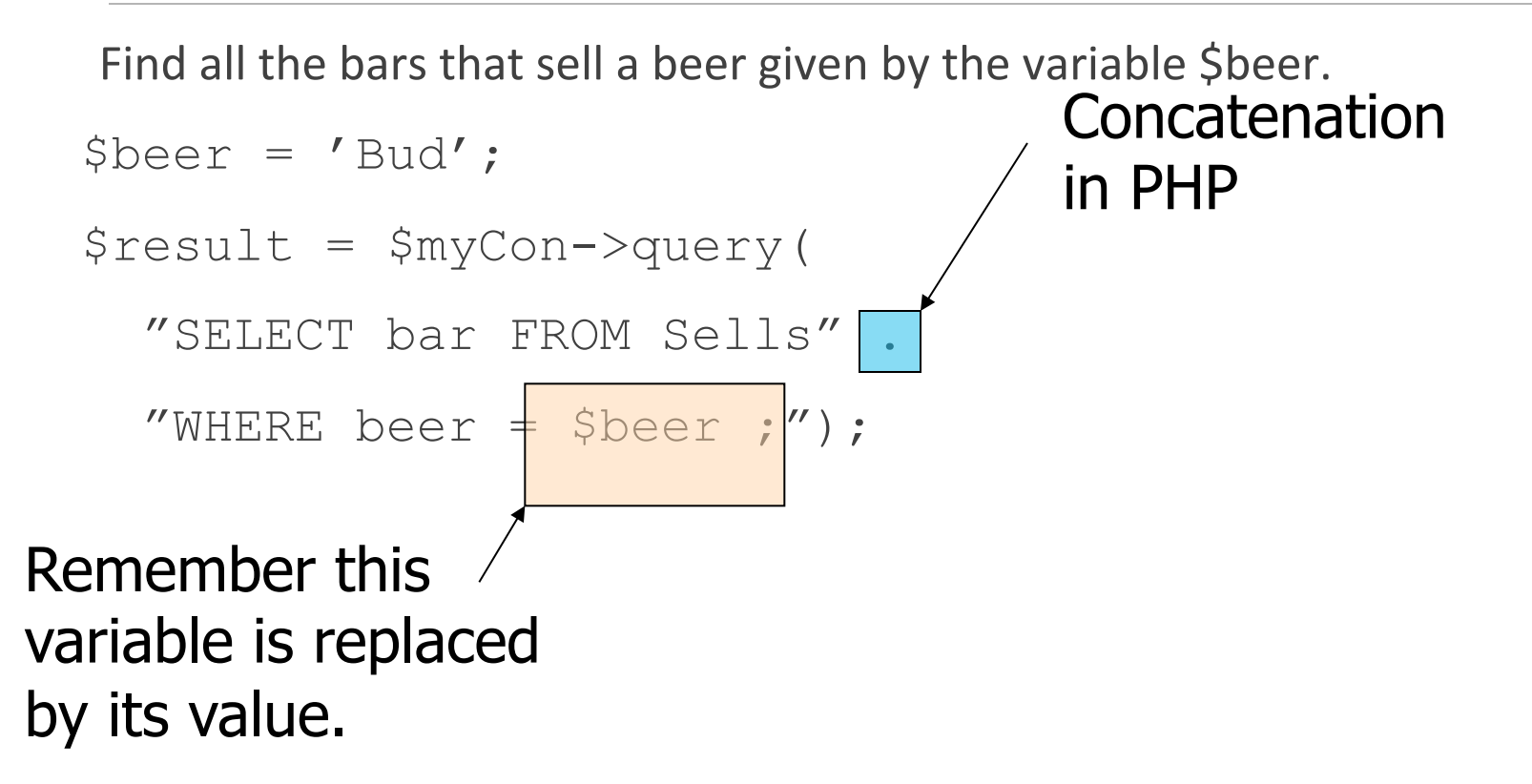

#### Cursors in PHP

The result of a query *is* the tuples returned.

Method fetchRow applies to the result and returns the next tuple, or FALSE if there is none.

## Example: Cursors

```
while (sbar =$result->fetchRow()) { 
// do something with $bar 
}
```
#### Actions

Review slides!

Go through code examples "List of Examples" and documentation: http://jdbc.postgresql.org/documentation/93/

Read chapter from the book about SQL libraries (study all the examples).